### **SOLUCIONES DE ALGÚN APARTADO DEL EJERCICIO 1**

**a)** CONT := cons**a** (X1);  **while** nonem?(CONT) **loop**   $CONT := sig(CONT & X3)$ ;  $X1 := \text{cdr}(X1);$  **end loop;** 

CONT es una macrovariable  $CONT := sig(CONT & X3)$ ; es una macroexpresión

#### **ORDEN DE EXPANSIÓN:**

 $\checkmark$  Macroexpresiones (

o 1º Z:=CONT&X3

o  $2^{\circ}$  CONT:=sig(Z))

 $\checkmark$  Macrovariables

### **SOLUCIONES DE ALGÚN APARTADO DEL EJERCICIO 2**

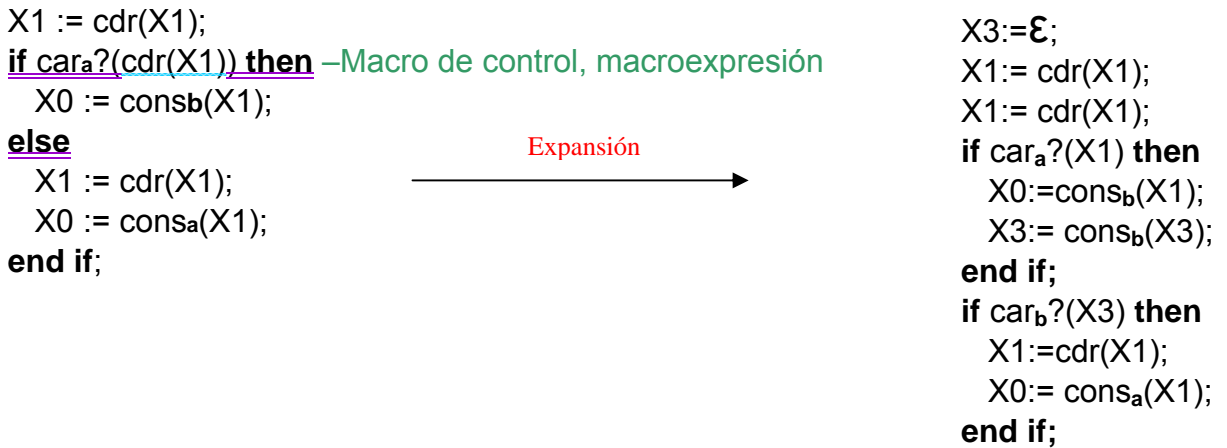

### **SOLUCIONES DE ALGUNOS APARTADOS DEL EJERCICIO 4**

Planteamos una posible solución a modo de ejemplo para demostrar la computabilidad de algunas funciones y la decibilidad de algunos predicados. Por supuesto no es la única solución. Además la estrategia a la hora de programar podría cambiar según las macros que permitamos. No todas las soluciones aquí presentadas utilizan las macros al mismo nivel.

**4a** 
$$
\psi(x) \approx \begin{cases} u & \exists v \in L((bbb \cup c)^*)(x = u \cdot a \cdot v) \\ \bot & c.c. \end{cases}
$$

**PRIMERA ESTRATEGIA**: Invertimos X1 en una variable auxiliar AUX. Vamos eliminando **c** y **bbb** mientras los vayamos encontrando. Comprobamos si el siguiente símbolo es **a** y de ser así devolvemos lo que ha quedado en AUX, en caso contrario el programa ha de ciclar.

```
AUX:=X1^R:
- - - Ev(X1=AUXR•v \wedgev∈L(c\cupbbb)*
- - - -buscamos v de la mayor longitud posible
while prefijo?('bbb', AUX) or carc?(AUX) loop
       if carc?(AUX) then
               AUX:=cdr(AUX); 
       end if;
       if carb?(AUX) then
               AUX:=cdr(cdr(cdr(AUX))); 
       end if;
end loop;
- - - - - - en AUX tenemos X1<sup>R</sup> tras eliminar el mayor sufijo v con v EL(c\cupbbb)<sup>*</sup>
- - - - - - solo si AUX comienza por a es de la forma prevista
while nonem?(AUX) loop
       if cara?(AUX) then
               X0:=(cdr(AUX))^R;
               AUX:= \varepsilon:
       end if;
end loop;
```
4a 
$$
\psi(x) \approx \begin{cases} u & \exists v \in L((bbb \cup c)^*)(x = u \cdot a \cdot v) \\ \bot & c.c. \end{cases}
$$

**SEGUNDA ESTRATEGIA:** Buscamos U y V tales que X1 = U $\bullet$ a $\bullet$ V localizando la primera **a** de AUX (copia de la inversa de X1) y después comprobamos si V tiene la estructura adecuada

```
PROGRAMA
      AUX:=X1^R:
       V = \mathcal{E}:
       - - X1R = AUXwhile not cara?(AUX) loop
              V:=primero(AUX)&V; 
              AUX:=cdr(AUX); 
       end loop;
       - - - X1R=AUX•a•V o bien el bucle no termina
       X0 = (cdr(AUX))^R;
       - - - comprobamos si V es de la forma pedida, si no lo es ciclará
       while nonem?(V) loop
              if prefijo?('bbb', V) then
                     V:=cdr(cdr(cdr(V))); 
              end if;
              if carc?(V) then
                     V:=cdr(V);end if;
       end loop;
```
**4b**  $R(x,y,z) \Leftrightarrow u \cdot y = z^R$  donde **u** se obtiene eliminando las a's de x.

**ESTRATEGIA:** Construimos **u**, lo concatenamos con **y** y lo comparamos con  $z<sup>R</sup>$ . Como no podemos usar la macro‐condición = por ser de dos argumentos comprobamos si la igualdad es cierta símbolo a símbolo.

```
AUX1:=X1; 
AUX2:=X2; 
AUX3:=X3^R:
U:= \mathcal{E};
- - - construcción de uR
while nonem?(AUX1) loop
       if car<sub>b</sub>?(AUX1) then U:= cons<sub>b</sub>?(U); end if;
       if car<sub>c</sub>?(AUX1) then U:= \text{cons}_{c}?(U); end if;
       AUX1:=cdr(AUX1); 
end loop;
- - - construcción de uy
while nonem?(U) loop
       if car<sub>b</sub>?(AUX1) then AUX2:= cons<sub>b</sub>?(AUX2); end if;
       if carc?(AUX1) then AUX2:= consc?(AUX2); end if;
       U:=cdr(U);end loop;
- - - comparación de uy y zR
while cara?(AUX2) and cara?(AUX3) or
       carb?(AUX2) and carb?(AUX3) or
       carc?(AUX2) and carc?(AUX3) or loop
       AUX1:=cdr(AUX1); 
       AUX3:=cdr(AUX3); 
end loop;
X0 = 'a';
if nonem?(AUX1) or nonem?(AUX2) then
       X0 = \mathcal{E}end if;
```

$$
4c \ f(x,y) = \begin{cases} u & \exists z \in \Sigma^+ \ (x = y^R \bullet z \land "u \text{ es el resultado de eliminar} \\ & \text{las c's de z e intercambiar sus a's por b's"} \end{cases}
$$
  
 c.c.

**ESTRATEGIA:** Comprobamos si y<sup>R</sup> es prefijo de x sin utilizar la macro-condición prefijo comprobándolo símbolo a símbolo

```
PROGRAMA
AUX1:=X1; 
AUX2:=X2^R:
while cara?(AUX1) and cara?(AUX2) or
        carb?(AUX1) and carb?(AUX2) or
        carc?(AUX1) and carc?(AUX2) loop
  - \existsV X1= V\bulletAUX1 \land X2R= V\bulletAUX2
        AUX1:=cdr(AUX1); 
        AUX2:=cdr(AUX2); 
end loop;
FALLO:= 'a';
if nonem?(AUX2) then
        X0:=\epsilon:
        FALLO:=\epsilon:
end if;
    - - (∃V∈∑* (X1= V●AUX1 ∧ X2<sup>R</sup>= V●AUX2 ∧ AUX2 = ε) →(prefijo?( X2<sup>R</sup>,X1) ∧ FALLO = a)) ∨
    - (\exists V \in \sum^* (X1 = V \bullet AUX1 \land X2^R = V \bullet AUX2 \land AUX2 \neq \epsilon) \rightarrow (\neg prefix0? (X2^R, X1) \land FALLO = \epsilon))if cara?(FALLO) then
        U:=\mathsf{E};
         while nonem?(AUX1) loop
                if car<sub>a</sub>?(AUX1) then U:= cons<sub>b</sub>(U); end if;
                if car<sub>b</sub>?(AUX1) then U:= cons<sub>a</sub>(U); end if;
                AUX1:=cdr(AUX1); 
        end loop;
        X0:=U^R;
end if;
```
# **4f**  $Q(x) \Leftrightarrow x \in \{a^i b^j a^k : j = max(i,k)\}$

**ESTRATEGIA**: Intentaremos hacerlo en una sola pasada. Determinaremos los valores **i**, **j** y **k** tales que **x**=**ai bj akz**, y para ello usaremos variables homónimas. Primero contamos las **a**'s iniciales de **x** en la variable I. Cuando se terminan, contamos en la variable J las **b**'s que figuren seguidamente en **x**, al mismo tiempo que comparamos dicho número de **b**'s con el contenido de I. Para terminar, extraemos las **a**'s que vayan a continuación y las comparamos con el contenido de J. Los casos posibles son, a medida que vamos comparando:

1.  $z \neq \mathcal{E} \Rightarrow$  el predicado es falso 2.  $\mathbf{i} > \mathbf{j} \Rightarrow$  el predicado es falso 3.  $i \leq j$ a.  $\mathbf{i} \leq \mathbf{k} \implies \mathbf{e}$  predicado es falso b.  $i \geq k$ i.  $i < j > k \implies$  el predicado es falso

ii. resto de casos  $\Rightarrow$  el predicado es cierto

La estructura de casos nos sugiere que empecemos suponiendo que el resultado es verdadero, y que lo cambiemos a falso al ir detectando los casos correspondientes.

#### **PROGRAMA**

```
X0:= 'a'; AUX1:= X1; I:= \mathcal{E};
AUX2:= \varepsilon;
while cara?(AUX1) loop
      I:= \text{cons}_{a}(I);AUX1:= \text{cdr}(AUX1);
```
#### **end loop**;

```
-- I contiene ai
, AUX1 contiene el resto de X1 (bj
ak y lo que siga)
```

```
J = \mathcal{E}while carb?(AUX1) loop
      J:= \text{cons}_{\mathbf{b}}(J);
      AUX1:= \text{cdr}(AUX1); IMENORJ:= 'a'; 
      if cara?(I) then
             I:= \text{cdr}(I);IMENORJ = Eend if;
```
### **end loop**;

-- J contiene **bj** , AUX1 contiene el resto de X1 (**ak** y lo que siga),I contiene **ai-j**

-- IMENORJ indica si **i**<**j** (puede ser importante para el caso **3-b-i**)

#### **if** car**a**?(I) **then**

-- Estamos en el caso **2**

```
X0 = \mathcal{E}
```

```
end if;
```

```
while nonem?(J) loop
     J:= \text{cdr}(J); KMENORJ:= 'a';
```

```
if cara?(AUX1) then
```

```
AUX1:= \text{cdr}(AUX1);
```

```
KMENORJ:= \varepsilon;
```
**end if**;

### **end loop**;

-- AUX1 contiene el resto de X1 tras quitarle **ai bj amin(j,k)**

-- KMENORJ indica si **k**<**j** (puede ser importante para el caso **3-b-i**)

### **while** nonem?(AUX1) **loop**

-- Estamos en el caso **1** (si AUX1 empieza por **b** o **c**) o en el caso **3-a** (si AUX1 empieza por **a**)

 $X0:= \mathcal{E}$ . **end loop**;

```
if cara?(IMENORJ) then
     if cara?(KMENORJ) then
           X0 = \mathcal{E}.
      end if; 
end if;
```
### **SOLUCIONES DE ALGUNOS APARTADOS DEL EJERCICIO 5**

**5d**  $g(x,y) =$  $\overline{\mathcal{L}}$ ⇃  $\begin{bmatrix} x & |x| \leq y \leq 3 \end{bmatrix}$ c.c.  $| \mathbf{x} | \leq | \mathbf{y} | \leq 3* | \mathbf{x} |$ **y**  $\mathbf{x}$   $|\mathbf{x}| \leq |\mathbf{y}| \leq 3$   $\mathbf{x}$ 

**ESTRATEGIA**: Tendremos dos variables MAX y MIN que contendrán palabras de longitud |3**x**| y |**x**| respectivamente, y las iremos reduciendo al ritmo del dato **y**. Si MAX se acaba antes de tiempo, o en MIN queda al final algún símbolo, devolveremos **y**. En caso contrario, **x**.

```
AUX:= X2; X0:= X1; 
MAX:= X1&X1&X1; MIN:= X1; 
while nonem?(AUX) loop
      if not nonem?(MAX) then
          X0: = X2;
          AUX:= \varepsilon;
      end if; 
      if nonem?(MAX) then
          MIN: = cdr(MIN);MAX:= cdr(MAX);
          AUX := \text{cdr}(AUX); end if; 
end loop; 
if nonem?(MIN) then
     X0 = X2;
end if;
```
5e 
$$
h(x) = \begin{cases} z & \exists u \, (x = z \cdot u \wedge u = u^R \wedge "no existe ninguna palabra \\ \text{más larga que u que satisfaga la condición" )} \\ \text{aba} & c.c. \end{cases}
$$

**ESTRATEGIA**: Tenemos en cuenta que siempre encontraremos la palabra **u** ya que al menos lo cumple. La palabra más larga podría ser la propia **x**, por lo que empezamos comprobando si es capicua. De no ser así la siguiente más larga podría ser la que obtenemos eliminando el último símbolo y así sucesivamente. El programa se simplifica con el uso de AUX $\triangle$ AUX<sup>R</sup> como macrocondición.

```
PROGRAMA
X0:=; AUX:=X1; SEGUIR:='a';
while AUX/=AUX<sup>R</sup> loop
       X0:=primero(AUX<sup>R</sup>) & X0;
       AUX:=cdr(AUX<sup>R</sup>);
end loop;
```
### **SOLUCIONES DE ALGUNOS APARTADOS DEL EJERCICIO 6**

**6b**  $sin\_repes: \sum^* \rightarrow \sum^*$ 

```
X0:=\varepsilon;
AUX:= X1:
while nonem?(AUX) loop
       if cara?(AUX) then
              X0:= consa(X0);
              AUX:=cdr(AUX); 
              while cara?(AUX) loop
                     AUX:=cdr(AUX); 
              end loop;
       else
              X0:= \text{cons}_{\mathbf{b}}(X0);
              AUX:=cdr(AUX); 
              while carb?(AUX) loop
                     AUX:=cdr(AUX); 
              end loop;
       end if;
end loop; 
X0:=X0^{R};
```

```
6c        quita_aba: \sum^* \to \sum^*
```

```
X0:=\varepsilon;
AUX:= X1;
while nonem?(AUX) loop
     if prefijo?(aba, AUX) then 
           ---- comprobamos si hay solapamiento
            if prefijo?(aba, cdr(cdr(AUX)) then
                  AUX:=cdr(cdr(AUX)); 
            else AUX:=cdr(cdr(cdr(AUX))); 
            end if;
     else
           X0 = X0&primero(AUX);
            AUX:=cdr(AUX); 
     end if; 
end loop;
```
**6d** reemplazar(x,y,z) 
$$
\cong
$$
 
$$
\begin{cases} \perp & \neg \text{subpalabra?}(y, x) \\ u \cdot z \cdot v & x = u \cdot y \cdot v \wedge |u \cdot y|_y = 1 \end{cases}
$$

**ESTRATEGIA**: Primero buscamos la primera aparición de **y** en **x**. Si esta no se da, el bucle de búsqueda ciclará, tal y como se ha especificado. Los símbolos desechados (cadena **u**) pasan directamente al resultado, al que añadiremos después la cadena **z**. Para terminar, eliminamos la aparición de **y** y también incorporamos la cadena resultante **v** al resultado.

#### **PROGRAMA**

```
X0 = \mathcal{E}AUX:= X1;
 while not prefijo?(X2, AUX) loop
       X0 = X0 \& primero(AUX);
       AUX := \text{cdr}(AUX);
 end loop; 
-- X0=u  AUX=yv
 X0:= X0&X3;-- X0=uz
  SUBPALABRA:= X2; 
 while nonem?(SUBPALABRA) loop
        SUBPALABRA:= cdr(SUBPALABRA); 
       AUX := \text{cdr}(AUX);end loop; 
-- AUX=v
```
 $X0 := X0 \& AUX$ ;

```
-- X0=uzv
```
### **SOLUCIONES DEL EJERCICIO 7**

### **7a Longitud en binario**

**ESTRATEGIA**: Vamos quitando símbolos de la entrada y sumando **1** al contenido de X0

```
PROGRAMA
X0:='0'; AUX:= X1;
while nonem?(AUX) loop
       AUX:=cdr(AUX); 
      LONG:=X0; X0:=\mathcal{E};
      while car<sub>1</sub>?(LONG<sup>R</sup>) loop
              X0:= cons_0(X0);
              LONG:=rdc(LONG); 
       end loop; 
      X0:=rdc(LONG)&cons1(X0);
end loop;
```
### **7b Dividir por tres en binario**

**ESTRATEGIA**: No es difícil dividir por tres en binario. A medida que vamos avanzando en las cifras del dividendo, iremos produciendo las del cociente, pero también es importante llevar la cuenta del resto. Inicialmente el resto será cero, y en cada iteración el resto de la anterior se duplica y se suma a la nueva cifra del dividendo.

Podemos representar la solución mediante un traductor finito en el que cada estado representa un resto:

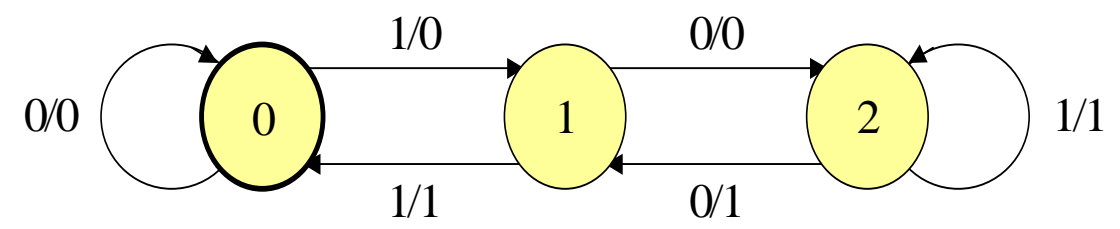

```
X0:=\mathcal{E}AUX:= X1; ESTADO:= '0'; 
while nonem?(AUX) loop
       if ESTADO = '0' then
             if car<sub>0</sub>?(AUX) then X0:=\text{snoc}_0(X0); end if;
             if car<sub>1</sub>?(AUX) then X0:= snoc<sub>0</sub>(X0); ESTADO:= '1'; end if;
       elsif ESTADO = '1' then
             if car<sub>0</sub>?(AUX) then X0:= snoc<sub>0</sub>(X0); ESTADO:= '10'; end if;
             if car<sub>1</sub>?(AUX) then X0:= snoc<sub>1</sub>(X0); ESTADO:= '0'; end if;
       else
             if car<sub>0</sub>?(AUX) then X0:= snoc<sub>1</sub>(X0); ESTADO:= '1'; end if;
             if car<sub>1</sub>?(AUX) then X0:= snoc<sub>1</sub>(X0); end if;
       end if; 
       AUX:=cdr(AUX); 
end loop;
```
### **7c Sumar en binario**

ESTRATEGIA: Hacer la suma de la manera habitual desde la derecha, por lo que comenzamos invirtiendo las palabras a sumar. Una variable auxiliar nos informa si llevamos o no.

```
AUX1:= X1R; AUX2:= X2R; LLEV0:='0';
while nonem?(AUX1) and nonem?(AUX2) loop
       if car1?(LLEVO) then
              if car0?(AUX1) and car0?(AUX2) then
                    X0:= cons1(X0); LLEVO:= '0';
              elsif (car0?(AUX1) and car1?(AUX2)) or
                    (car1?(AUX1) and car0?(AUX2)) then
                    X0 = \text{cons}_{0}(X0);else X0 := \text{cons}_1(X0);
              end if;
       elsif car0?(AUX1) and car0?(AUX2) then
                    X0 := \text{cons}_{0}(X0);
       elsif (car0?(AUX1) and car1?(AUX2)) or
              (car1?(AUX1) and car0?(AUX2)) then
                    X0 := \text{cons}_1(X0);
       else X0:= \text{cons}_{0}(X0); LLEV0:='1';
       end if; 
       AUX1:= cdr(AUX1); AUX2:= cdr(AUX2); 
end loop; 
if nonem?(AUX1) then Z:= AUX1; else Z:= AUX2; end if;
if car1?(LLEVO) then
       while car1?(Z) then
              X0:= \text{cons}_{0}(X0);Z:=\text{cdr}(Z);
       end loop; 
       X0 := \text{cons}_1(X0);Z:=cdr(Z);
end if;
X0:=Z^R&X0;
```
### **SOLUCIONES DEL EJERCICIO 8**

**8a**   $\overline{\mathcal{L}}$  $\vert$ ₹  $\left\{ \right.$  $=$  $\epsilon$  c.c.  $\cos_{\mathbf{a}} (f(\text{cdr}(\mathbf{X}))) \quad \text{car}_{\mathbf{b}} ?(\mathbf{X})$  $cons_{\mathbf{b}}(f(cdr(\mathbf{X})))$  car<sub>a</sub> ?(**x**)  $f(\mathbf{x}) = \{ \cos_{\mathbf{a}} (f(\text{cdr}(\mathbf{x}))) \text{ car}_{\mathbf{b}} \text{ ?}()$  $\ldots$  value  $\ldots$  $\mathbf{y}$  and  $\mathbf{y}$ **b a**

ESTRATEGIA: Según la definición lo que hace la función es intercambiar **a**'s y **b**'s

X0:=  $\varepsilon$ ; AUX:= X1<sup>R</sup>; **while** nonem?(AUX) **loop if** car**a**?(AUX) **then**  $X0:= \text{cons}_{\mathbf{b}}(X0);$ **else** X0:= cons**a**(X0); **end if;**  $AUX: = cdr(AUX);$ **end loop;** 

> **8b**  $g(x,y) = \begin{cases}$  $=\begin{cases} y & x = \varepsilon \end{cases}$  $g(cdr(x), cdr(y))$  c.c.  $g(x, y)$ . . . . . . . . y y and y and y and y and y and y and y and y and y and y and y and y and y and y and y and y and y and y and  $\cdots$

ESTRATEGIA: Según la definición lo que hace la función es eliminar de **y** tantos símbolos como tiene **x** y devolver el resto

X0:= X2; AUX:= X1; **while** nonem?(AUX) **loop**  $AUX: = cdr(AUX);$  $X0:= \text{cdr}(X0);$ **end loop;** 

### **SOLUCIONES DE ALGUNOS APARTADOS DEL EJERCICIO 9**

Podemos utilizar funciones computables y predicados decidibles para definir las funciones "por partes"

$$
9e \quad \text{rdc}(x) = \begin{cases} u & \exists s \in \Sigma \ (x = u \bullet s) \\ \epsilon & c.c. \end{cases}
$$

$$
rdc(\mathbf{x}) = \begin{cases} (cdr(xR))R & \text{nonem?}(x) \\ \mathcal{E} & \text{c.c.} \end{cases}
$$

**9f**  $h(x) = \begin{cases}$  $h(\mathbf{x}) = \begin{cases} \mathbf{u} & |\mathbf{x}| \ge 2 \land " \mathbf{u} \text{ es el resultado de quitar el segundo símbolo de } \mathbf{x} \text{''} \\ \varepsilon & \text{c.c.} \end{cases}$ 

$$
h(\mathbf{x}) = \begin{cases} \text{prime}(x) \cdot \text{cdr}(\text{cdr}(x)) & \text{nonem?}(\text{cdr}(x)) \text{ and nonem?}(x) \\ \text{E} & |x| \le 1 \end{cases}
$$